## Ce document utilise des outils de formulaires hérités. Pour le faire fonctionner, il doit être protégé. Il n'y a pas de mot de passe.

[Tuto ici.](http://www.faqword.com/index.php/word/faq-word/formulaires-controles/934)

Lorsque l'on a coché et que l'on sort de la case, la macro caseacocher se déclenche cochant ou décochant ainsi les cinq cases suivantes.

Quand on coche cette case, les 5 suivantes se cochent.

Notez que pour faire fonctionner la macro, il faut sortir de la case, en appuyant par exemple sur la touche de tabulation.

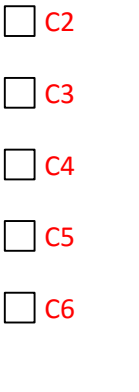

X1 ne se coche pas

X2 ne se coche pas